# **site 365 bet**

- 1. site 365 bet
- 2. site 365 bet :pix bet365 bonus
- 3. site 365 bet :esporte clube vitoria

# **site 365 bet**

Resumo:

**site 365 bet : Descubra o potencial de vitória em mka.arq.br! Registre-se hoje e reivindique um bônus especial para acelerar sua sorte!** 

contente:

P atual e faz parecer ao Be 364 que ele está navegando de outro país! Recomendamos NP como a melhor vP para tirar logon No bet3,66 o fora - mas vamos entrar em site 365 bet mais etalhes sobre por porque depois tarde neste artigo:Como entra nabe-367 online pelo ngeiro (COM Uma...sou com umVaN)- Comparitech cpariTech usuário" para receber um

### **site 365 bet**

#### **site 365 bet**

A Bet365 é uma das maiores casas de apostas do mundo, e é conhecida por site 365 bet confiabilidade e atendimento ao cliente. No entanto, como qualquer outra empresa, às vezes pode ocorrer problemas técnicos que podem deixar o site offline.

#### **O que fazer quando a Bet365 está offline**

Se você estiver acessando o site da Bet365 e ele estiver offline, existem algumas coisas que você pode fazer:

- 1. Verifique site 365 bet conexão com a internet. Certifique-se de que você esteja conectado a uma rede forte e estável.
- 2. Tente atualizar a página. Às vezes, um simples refresh pode resolver o problema.
- 3. Limpe o cache e os cookies do seu navegador. Isso pode ajudar a eliminar quaisquer arquivos corrompidos que possam estar causando o problema.
- 4. Reinicie seu computador ou dispositivo. Isso pode ajudar a corrigir quaisquer problemas temporários que possam estar afetando seu acesso ao site.

Se você tentou todas essas etapas e o site da Bet365 ainda estiver offline, você pode entrar em site 365 bet contato com o atendimento ao cliente para obter mais assistência.

#### **Conclusão**

Embora seja raro, às vezes a Bet365 pode ficar offline devido a problemas técnicos. Se isso acontecer, existem algumas etapas que você pode seguir para tentar resolver o problema. Na maioria dos casos, o site estará de volta online em site 365 bet breve e você poderá continuar a usar os serviços da Bet365 como de costume.

#### **Perguntas frequentes**

- **Por que a Bet365 está offline?**
- Existem vários motivos pelos quais a Bet365 pode ficar offline, como tráfego intenso de usuários, manutenção programada, erros de conexão ou problemas causados por VPNs.
- **O que posso fazer se a Bet365 estiver offline?**
- Se a Bet365 estiver offline, você pode tentar verificar site 365 bet conexão com a internet, atualizar a página, limpar o cache e os cookies do navegador ou reiniciar o computador ou dispositivo.
- **Como posso entrar em site 365 bet contato com o atendimento ao cliente da Bet365?**
- Você pode entrar em site 365 bet contato com o atendimento ao cliente da Bet365 por meio do chat ao vivo, e-mail ou telefone.

Principais problemas relatados pelos usuários da Bet365

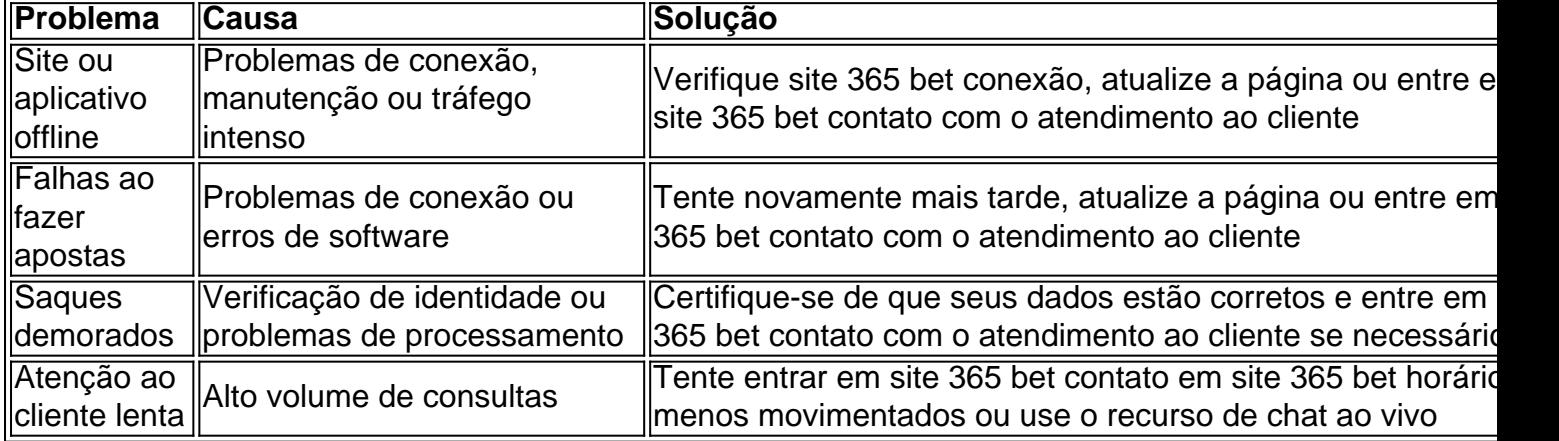

# **site 365 bet :pix bet365 bonus**

\*\*O Betnacional é um aplicativo móvel brasileiro de apostas esportivas que oferece uma maneira fácil e conveniente de apostar em site 365 bet jogos de futebol.\*\* O aplicativo está disponível para download gratuito na Google Play Store e na Apple App Store. Depois de instalar o aplicativo, basta criar uma conta e depositar fundos para começar a apostar.

\*\*Fiquei imediatamente impressionado com a facilidade de uso do aplicativo Betnacional.\*\* A interface é amigável e fácil de navegar. Encontrar as partidas em site 365 bet que você deseja apostar é fácil e fazer uma aposta é tão simples quanto alguns toques. Eu também aprecio a ampla gama de opções de apostas disponíveis, incluindo apostas no vencedor da partida, handicap e acima/abaixo.

\*\*Uma das características que mais me atraíram no aplicativo Betnacional é a transmissão ao vivo de partidas de futebol.\*\* Isso me permite assistir aos jogos em site 365 bet que estou apostando ao vivo, o que torna a experiência ainda mais emocionante. A qualidade do streaming é excelente e nunca tive problemas de buffer ou atraso.

\*\*Desde que comecei a usar o aplicativo Betnacional, tenho tido muito sucesso nas minhas apostas em site 365 bet futebol.\*\* O aplicativo me fornece todas as informações e ferramentas necessárias para tomar decisões informadas sobre minhas apostas. Eu também aprecio a rapidez com que posso sacar meus ganhos, que geralmente são processados em site 365 bet menos de 24 horas.

\*\*No geral, recomendo vivamente o aplicativo Betnacional a qualquer pessoa que esteja interessada em site 365 bet apostar em site 365 bet futebol.\*\* O aplicativo é fácil de usar, oferece uma ampla gama de opções de apostas e transmite partidas ao vivo. Eu nunca tive um problema com o aplicativo e sempre recebi meus ganhos rapidamente.

# **site 365 bet**

Os Oscars estão próximos e as aposta estão em site 365 bet andamento. Entre os favoritos para

o prêmio de Melhor Filme está "Oppenheimer", com 13 indicações.

#### **site 365 bet**

Segundo sites de apostas populares, como a Bet365, "Oppenheimer" é o grande favorito para levar o prêmio de Melhor Filme nos Oscars de 2024. Além desse filme, também temos indicados como favoritos:

- "A História de Uma Vida"
- "O Tempo na Aventura"
- "O Segredo da Moeda"

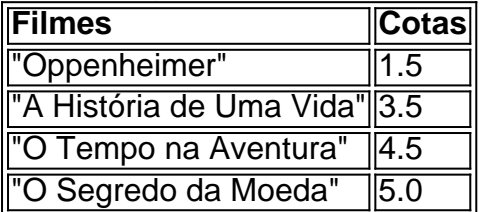

#### **Como Apostar nos Oscars 2024**

Para realizar suas apostas nos Oscars, basta acessar o site oficial da Bet365, abrir uma conta de jogador e selecionar o filme que você acha que irá vencer o prêmio de Melhor Filme. Outros sites de apostas para considerar são:

- Betano
- Betfair
- $\cdot$  1xBet
- LeoVegas

#### **Vencer Mais com Lucro Turbinado**

Apostar nos Oscars pode fazer você ganhar ainda mais com o Lucro Turbinado de alguns sites de apostas. Confira os detalhes do programa no próprio site da Bet365.

#### **Post Scriptum: Oppenheimer Favorito, Mas Até Quando?**

Enquanto "Oppenheimer" permanece como grande favorito para levar o prêmio de Melhor Filme nos Oscars, é importante manter-se atento às novidades e indicações dos outros filmes. Ninguém é garantido até a noite da cerimônia.

# **site 365 bet :esporte clube vitoria**

# **Prepare para Conversar con tu Yo Futuro: Una Innovadora Herramienta de MIT**

Si tus planes cuidadosamente elaborados se han frustrado debido al tiempo en el sofá, la ingesta de comida rápida, el exceso de bebida y la falta de contribución a la pensión de la empresa, puede que sea hora de hablar con tu yo futuro.

Sin tener a mano una máquina del tiempo, investigadores del Instituto de Tecnología de Massachusetts (MIT) han creado un chatbot alimentado por IA que simula una versión más vieja de ti mismo y ofrece observaciones y perlas de sabiduría. El objetivo es alentar a las personas a

dar más thought hoy en día a la persona que quieren ser mañana.

Con una imagen de perfil que envejece digitalmente para mostrar a los usuarios más jóvenes como ancianos arrugados y de cabello blanco, el chatbot genera recuerdos sintéticos creíbles y se basa en las aspiraciones actuales de un usuario para tejer historias sobre su vida exitosa.

"El objetivo es promover el pensamiento a largo plazo y el cambio de comportamiento", dijo Pat Pataranutaporn, quien trabaja en el proyecto Future You en el Laboratorio de Medios de MIT. "Esto podría motivar a las personas a tomar decisiones más sabias en el presente que optimicen su bienestar y resultados de vida a largo plazo."

#### **Cómo Funciona el Chatbot**

Para interactuar con el chatbot, los usuarios son primero invitados a responder una serie de preguntas sobre sí mismos, sus amigos y familia, las experiencias pasadas que los han moldeado y la vida ideal que imaginan para el futuro. Luego cargan una imagen de retrato, que el programa envejece digitalmente para producir una semejanza del usuario a los 60 años.

A continuación, el programa alimenta la información de las respuestas del usuario en un gran modelo de lenguaje que genera recuerdos sintéticos ricos para la versión más antigua simulada de sí mismo. Esto asegura que cuando el chatbot responde a las preguntas, dibuja de una historia de fondo coherente.

La última parte del sistema es el propio chatbot, potenciado por GPT3.5 de OpenAI, que se presenta a sí mismo como una versión potencial más antigua del usuario que puede hablar sobre sus experiencias de vida.

Pataranutaporn ha tenido varias conversaciones con su "yo futuro", pero dijo que la más profunda fue cuando el chatbot le recordó que sus padres no estarían ahí para siempre, por lo que debería pasar tiempo con ellos mientras pudiera. "La sesión me dio una perspectiva que todavía es impactante para mí hasta el día de hoy", dijo.

A los usuarios se les dice que el "yo futuro" no es una predicción, sino más bien un yo futuro potencial basado en la información que proporcionaron. Se alienta a los usuarios a explorar diferentes futuros cambiando sus respuestas a la encuesta.

#### **Pruebas y Resultados**

De acuerdo con un documento científico preimpreso sobre el proyecto, que aún no ha sido revisado por pares, las pruebas con 344 voluntarios encontraron que las conversaciones con el chatbot dejaron a las personas

Author: mka.arq.br Subject: site 365 bet Keywords: site 365 bet Update: 2024/8/5 22:52:38